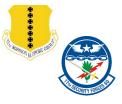

## **DBIDS VIRTUAL ENROLLMENT SYSTEM (DVES)**

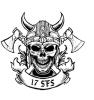

## VIRTUAL VISITOR PASS REQUEST

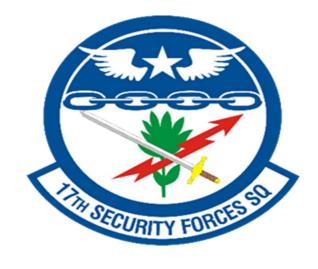

**GOODFELLOW AFB** 

POC: TSgt Hayes
Operations, NCOIC

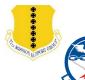

### **VIRTUAL VISITOR PASS PRE-ENROLLMENT**

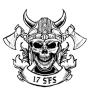

#### WHAT IS NEEDED TO CONDUCT A VIRTUAL PASS

- Visitor Creates a DBIDS Profile on <a href="https://dbids-global-enroll.dmdc.mil">https://dbids-global-enroll.dmdc.mil</a>
  - Provide QR code to Sponsor
- Visitor provides a scanned front & back photocopy of a Real ID compliant State or Federal issued identification to the Sponsor
- Sponsor provides above QR code, Real ID photocopy, and completed Visitor Request form to 17SFS.Pass.RegistrationOrgBox1@us.af.mil

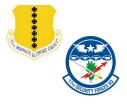

## 1ST STEP

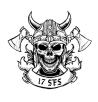

• Visitor visits the following website and fills out a Pre- Enrollment Request located at:

https://dbids-global-enroll.dmdc.mil

You'll need to refresh the page to input data.

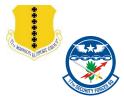

## 1ST STEP, CONT.

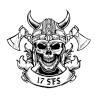

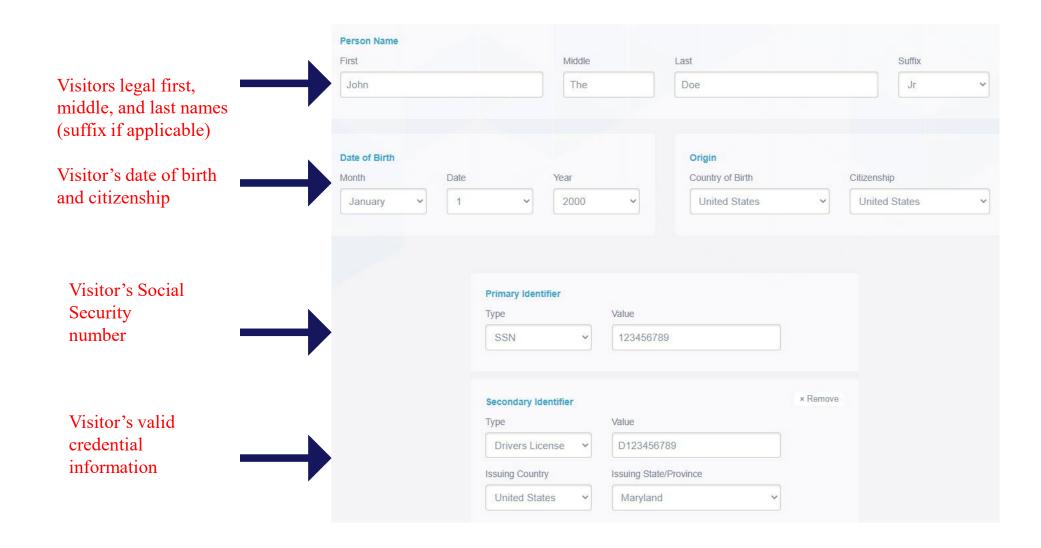

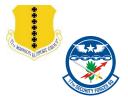

# 1<sup>ST</sup> STEP, CONT.

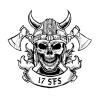

Visitor's description matching valid credentials Visitor's height and weight

|                           |   |             |                       | INFORMATION             |   |           |      |
|---------------------------|---|-------------|-----------------------|-------------------------|---|-----------|------|
|                           |   | 01          | hese fields are NOT r | equired but recommended |   |           |      |
| <b>Description</b> Gender |   | Ethnicity   |                       | Hair Color              |   | Eye Color |      |
| Male                      | ~ | Other       | ~                     | Red                     | ~ | Green     | ,    |
|                           |   |             |                       |                         |   |           |      |
| <b>Height</b><br>Feet     |   | Inches      |                       | Weight<br>Pounds        |   |           |      |
| 5                         | ~ | 10          | ~                     | 200                     |   |           |      |
|                           |   |             |                       |                         |   |           |      |
| Additional                |   |             |                       |                         |   |           |      |
| Occupation                |   |             |                       |                         |   |           |      |
|                           |   |             |                       |                         |   |           |      |
|                           |   |             |                       |                         |   |           |      |
|                           |   |             |                       |                         |   |           |      |
|                           |   |             |                       |                         |   |           |      |
| BACK                      |   | Step 2 of 5 |                       |                         |   |           | NEXT |

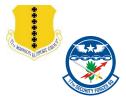

## 1<sup>ST</sup> STEP, CONT.

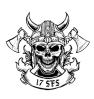

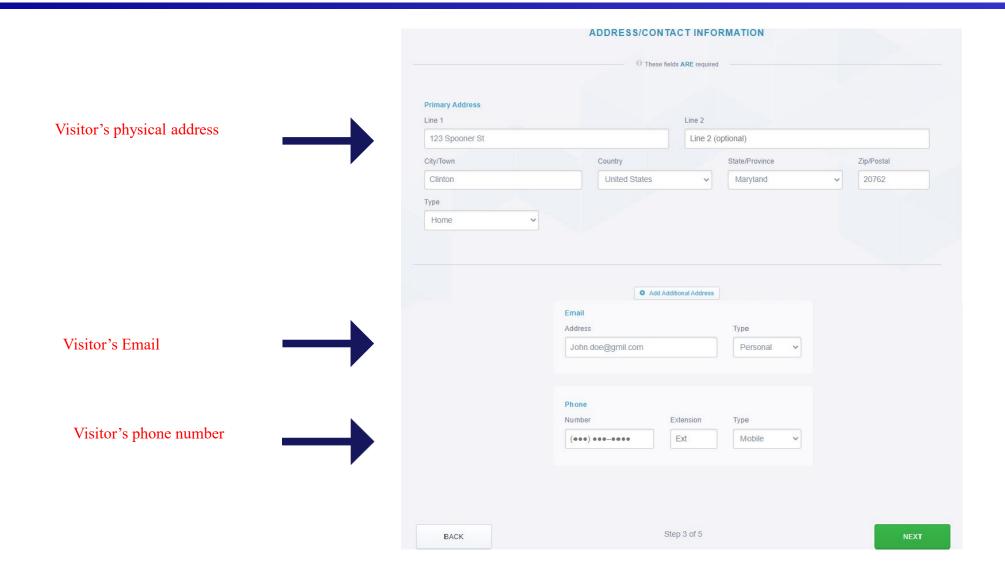

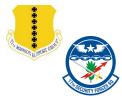

# 1<sup>ST</sup> STEP, CONT.

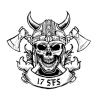

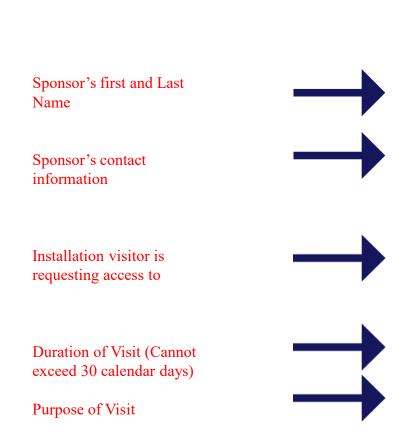

| SPO                                                                                                    | ONSOR IN           | IFORMATION                                                     | N                  |                                                            |  |
|----------------------------------------------------------------------------------------------------|--------------------|----------------------------------------------------------------|--------------------|------------------------------------------------------------|--|
|                                                                                                    | These field        | s ARE required —                                               |                    |                                                            |  |
|                                                                                                    |                    |                                                                |                    |                                                            |  |
|                                                                                                    |                    |                                                                |                    |                                                            |  |
| Sponsor Name<br>First                                                                                                    |                    | Last                                                           |                    |                                                            |  |
| John                                                                                                    |                    |                                                                |                    |                                                            |  |
| JOHN                                                                                                    |                    | Doe                                                            |                    |                                                            |  |
|                                                                                                    |                    |                                                                |                    |                                                            |  |
|                                                                                                    |                    |                                                                |                    |                                                            |  |
| Sponsor Contact Information Email Address                                                                                                    |                    | Phone Number                                                   | Dhone Number       |                                                            |  |
| Jane.Doe@gmail.com                                                                                                    |                    | 123-456-789                                                    |                    | Extension                                                  |  |
| Sanc.Docuginali.com                                                                                                    |                    | .234007030                                                     |                    |                                                            |  |
|                                                                                                    |                    |                                                                |                    |                                                            |  |
| Site                                                                                                    |                    |                                                                |                    |                                                            |  |
| Joint Base Andrews                                                                                                    |                    |                                                                | MD                 | я                                                          |  |
|                                                                                                    |                    |                                                                |                    |                                                            |  |
| Service                                                                                                    | State              |                                                                | Filter Sites       |                                                            |  |
| Service S                                                                                                    | Maryland           | ~                                                              | Filter Sites       | ults                                                       |  |
| Air Force  Site                                                                                                    |                    | v                                                              | Filter resu        | nte/Province                                               |  |
| Air Force  Site Joint Base Andrews                                                                                                    |                    | ~                                                              | Filter resu        | ate/Province                                               |  |
| Air Force  Site                                                                                                    |                    | ~                                                              | Filter resu        | nte/Province                                               |  |
| Air Force  Site Joint Base Andrews                                                                                                    |                    | ~                                                              | Filter resu        | ate/Province                                               |  |
| Air Force Site Joint Base Andrews Warfield Air National Guard Base                                                                                          |                    |                                                                | Filter resu        | ate/Province                                               |  |
| Air Force Site Joint Base Andrews Warfleld Air National Guard Base  Date of Visit Start Date                                                                |                    | End Date                                                       | Filter resu<br>Sta | ate/Province                                               |  |
| Air Force Site Joint Base Andrews Warfield Air National Guard Base                                                                                          |                    |                                                                | Filter resu        | ate/Province                                               |  |
| Air Force Site Joint Base Andrews Warfield Air National Guard Base  Date of Visit Start Date 09/13/2021                                                     |                    | End Date                                                       | Filter resu<br>Sta | ate/Province                                               |  |
| Air Force Site Joint Base Andrews Warfield Air National Guard Base  Date of Visit Start Date 09/13/2021                                                     |                    | End Date                                                       | Filter resu<br>Sta | ate/Province                                               |  |
| Air Force Site Joint Base Andrews Warfield Air National Guard Base  Date of Visit Start Date 09/13/2021                                                     |                    | End Date                                                       | Filter resu<br>Sta | ate/Province                                               |  |
| Air Force  Site  Joint Base Andrews  Warfield Air National Guard Base  Date of Visit  Start Date  09/13/2021  Purpose of Visit  ID card renewal at the MPF. | Maryland  Maryland | End Date  09/17/2021  Federal agencies to se, including but no | Filter results Sta | nte/Province MD MD MD formation required Federal Bureau of |  |
| Air Force  Site  Joint Base Andrews  Warfleld Air National Guard Base  Date of Visit Start Date  09/13/2021  Purpose of Visit  ID card renewal at the MPF.  | Maryland  Maryland | End Date  09/17/2021  Federal agencies to se, including but no | Filter results Sta | nte/Province MD MD MD formation required Federal Bureau of |  |

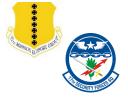

## 1ST STEP, CONT.

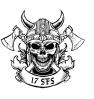

The Visitor will save (Print as PDF) this confirmation page to send to the Sponsor.

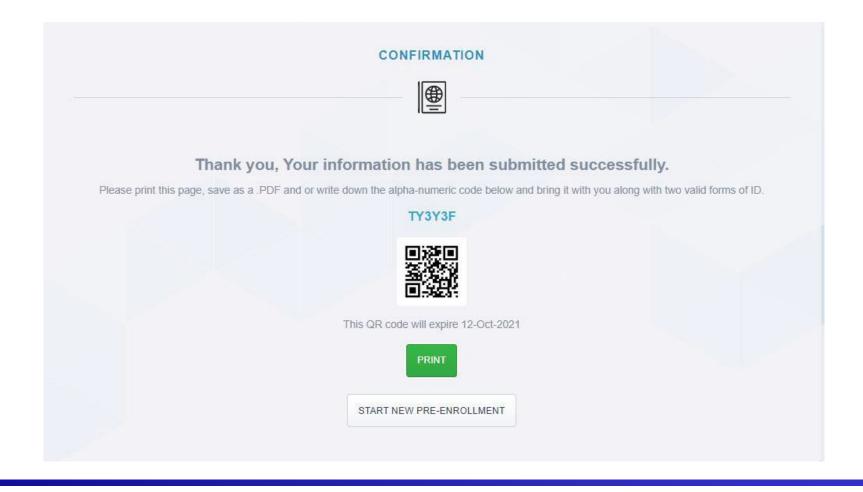

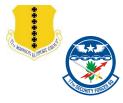

## 2<sup>ND</sup> STEP

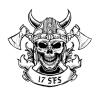

Visitor will take a picture of the front and back of their Real ID compliant photo identification and provide this to their Sponsor.

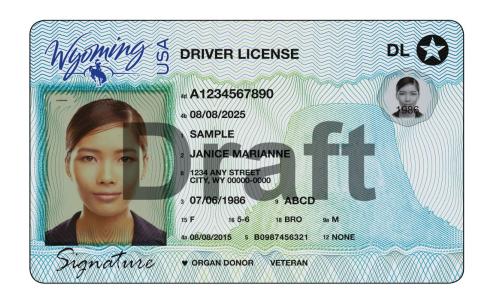

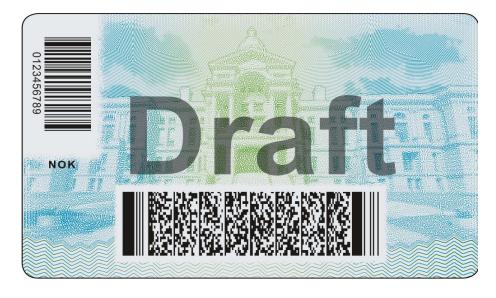

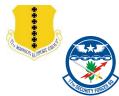

### **3rd STEP**

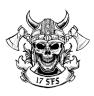

| FOR GATE PERSONNEL ONLY: PASS ISSUED BY:  RANK & NAME                                                                                                    | DATE:                                                           |
|----------------------------------------------------------------------------------------------------|-----------------------------------------------------------------|
| NGC III Criminal History and Driver's License Background Check completed using TLETS? Y /                                                                                                    | N                                                               |
| INFORMATION SHEET FOR DBIDS PLEASE PRINT LEGIBLY                                                                                                    | PASS                                                            |
| NAME: DOB:                                                                                                    | -DD-YYYY) M / F<br>(CIRCLE ONE)                                 |
| EYE COLOR: HAIR COLOR: HEIGHT: V                                                                                                    | VEIGHT:                                                         |
| DL or ID NUMBER: \$\$N:                                                                                                    |                                                                 |
| ADDRESS: (NUMBER STREET NAME CITY, STATE ZIP CODE)                                                                                                    |                                                                 |
| ,                                                                                                    |                                                                 |
| PHONE NUMBER: { } CITIZENSHIP:<br>( ) HOME ( ) CELL (AREA CODE AND NUMBER) (USA, MEDICO, CUI<br>(CHECK ONE) (USA, MEDICO, CUI<br>MISTORS REQUIRE AN APPROVED FOREIGN VISITOR REQ                                                                            | BAN, KOREAN, etc, ALL FOREIGN<br>IUEST FORM SIGNED BY 17SFSICC) |
| US PASSPORT NUMBER:                                                                                                    |                                                                 |
| PERMANENT RESIDENT OF WORK AUTHORIZATION ID CARD NUMBER:                                                                                                    | CS (A) NUMBER)                                                  |
| NAME OF SPONSOR: (RANK LAST FIRST M.L.)                                                                                                    | CS (A) NOMBER)                                                  |
| PHONE NUMBER: ( ) UNIT: (344%, 312%, 315%,                                                                                                    | 316 <sup>76</sup> , MCD)                                        |
| DATES:toTIMES:to                                                                                                    | STATE REASON BELOW):                                            |
| LOCATION THEY WILL BE GOING TO:  (BLDG # AND NAME OR VARIOUS LOCATIONS)                                                                                                    |                                                                 |
| YEAR/MAKE/MODEL/COLOR OF VISITOR'S VEHICLE: (Example: 2021 CHEVROLE                                                                                                    | T, CRUZE, BLUE, 4DR)                                            |
| VEHICLE IDENTIFICATION NUMBER (VIN):                                                                                                    |                                                                 |
| STATE OF ISSUE / LICENSE PLATE # AND EXPIRATION:(Example: TX ABC                                                                                                    | 123, DEC 2021)                                                  |
| INSURANCE COMPANY NAME: (Example: ALLSTATE, PROGRESSIVE, FARME                                                                                                    | RS, etc)                                                        |
| INSURANCE POLICY NUMBER AND EXPIRATION DATE:                                                                                                    |                                                                 |
| REGISTERED OWNER OF THE VEHICLE:                                                                                                    | dress)                                                          |
| REGISTERED OWNER'S PHONE NUMBER:  (AREA CODE AND NUMBER)                                                                                                    |                                                                 |
| ***ALL AREAS MUST BE FILLED OUT UNLESS YOU DON'T HAVE A PASSPOR RESIDENT NUMBER OR WORK AUTHORIZATION NUMBER***  ***ALL COMPLETED SHEETS MUST BE TURNED-IN TO BDOC AT THE END OF   ***ALL passes WILL BE issued through the work station NO EXCEPTIONS!!*** |                                                                 |
| FOR GATE PERSONNEL ONLY:                                                                                                    |                                                                 |
| TYPE OF PASS ISSUED:DBIDS                                                                                                    | orHANDWRITTEN                                                   |
|                                                                                                    | _                                                               |

# Sponsor will complete GAFB Information Sheet for DBIDS PASS

Sponsor can find the Visitor Information form at: this link or scanning the QR code below.

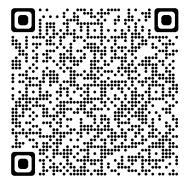

Sponsor can also request this for via email @ 17SFS.Pass.RegistrationOrgBox1@us.af.mil

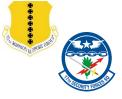

### LAST STEP FOR SPONSOR

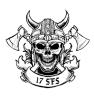

- Sponsor will gather the below items from each visitor:
  - Pre-Enrollment Request Confirmation (QR code) Step 1
  - Copy of Visitor's Real ID compliant ID (front & back) Step 2
  - Complete GAFB Information Sheet for DBIDS PASS Step 3
- Sponsor will provide all information to 17 SFS/S3, Visitor Control Center/Pass and Registration via:
  - Email: 17SFS.Pass.RegistrationOrgBox1@us.af.mil or Hand-carried to Bldg 3005, M-F, 7:00 a.m. to 4:30 p.m.

#### \*NOTES:

- After the Visitor Control Center processes the visit request, an email will be sent to the Sponsor with the finalized "Visitor Pass"
- "Visitor Pass" and Real ID Compliant ID will be scanned at the base gate for base access

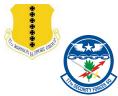

## **EXAMPLE OF PASS**

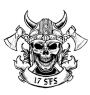

| VISITOR BASE PASS ISSUED SUBJECT TO THE CONDITIONS OF TH NAME OF VISITOR, DRIVER AND STREET ADDI (Circle applicable word) | RESS OR FIRM   VIS                                                                        |                                                                                                    | INS   | EHICLE   PASS   TALLATION                                                                                                    | NAME                                                                                                    | R             |        | MODEL                                             |  |
|----------------------------------------------------------------------------------------------------|-------------------------------------------------------------------------------------------|----------------------------------------------------------------------------------------------------|-------|----------------------------------------------------------------------------------------------------|----------------------------------------------------------------------------------------------------|---------------|--------|---------------------------------------------------|--|
| SPONSOR OR ORGINAME                                                                                                    | □ 60                                                                                      | TY(List names on file copy                                                                                                    | R VEH | VEHICLE LICENSE NUMBER State:  DESTINATION                                                                                                    |                                                                                                    |               |        |                                                   |  |
|                                                                                                    | COMMISSARY OT                                                                             | EXPIRES (Time & D                                                                                                    |       | DELIV LOC<br>DELIV LOC<br>EDUC BUI                                                                                                    | ATION<br>LDING                                                                                          | AL NO<br>ARTY | MIL HO | SBARY<br>SUBING<br>R<br>UE OFFICIAL<br>ne & Date) |  |
| FOR LOCAL USE                                                                                                    | Limit your mo<br>traffic ways. E                                                          | DR ADVISORY<br>TIONS OF VISIT<br>vements to authorized<br>xamples of signed close<br>STRICTED AREA" or                                                | - 114 | WARNING CONSENT TO SEARCH, VEHICLE TOWING, REIMBURSEMENT, AND IMPOUNDMENT By accepting this pass you give your                                                                                                    |                                                                                                    |               |        |                                                   |  |
|                                                                                                    | of windshield v<br>(Motorcycles—<br>front fork or fra<br>Person Issued<br>others in party | e Pass on Inside left con<br>while on base<br>stick on windshield or<br>ime) (must be visible).<br>pass is responsible for<br>and will keep pass read | ner i | onsent to search of this vehicle their its entering, on, or leaving this in Force Base. If your vehicle is weed or impounded, you agree to elimburse the towing agent on behalf if the vehicle owner/operator.  Occupant restraints must be used white operating your vehicle on the loop property. |                                                                                                    |               |        |                                                   |  |
|                                                                                                    | visit by all.  After visit, plea                                                          | available to show proof of authorized<br>visit by all.  After visit, please dispose of pass as<br>directed by security police.                        |       |                                                                                                    | A test of intoxication as assimilated by state motor vehicle law or statute.  BIGNATURE  COPY 2 VISITOR |               |        |                                                   |  |

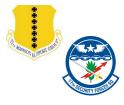

### **CONTACT US**

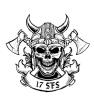

#### **CONTACT INFORMATION:**

For any questions or concerns please contact the VCC-

PASS/REGISTRATION Office

Phone: (325) 654-4124

Webpage: Visitor Control Center/Gate Information

(af.mil)

Email: 17SFS.Pass.RegistrationOrgBox1@us.af.mil